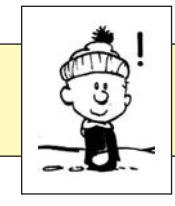

# **Zahlenmengen**

 $\mathbb{N} = \{1; 2; 3; 4; 5; 6; \dots\}$  Die Menge der natürlichen Zahlen.  $\mathbb{Z} = \{... -3; -2; -1; 0; +1; +2; +3; ...\}$  Die Menge der ganzen Zahlen. Die Menge der rationalen Zahlen.

# **Multiplikation und Division in Z bzw. Q**

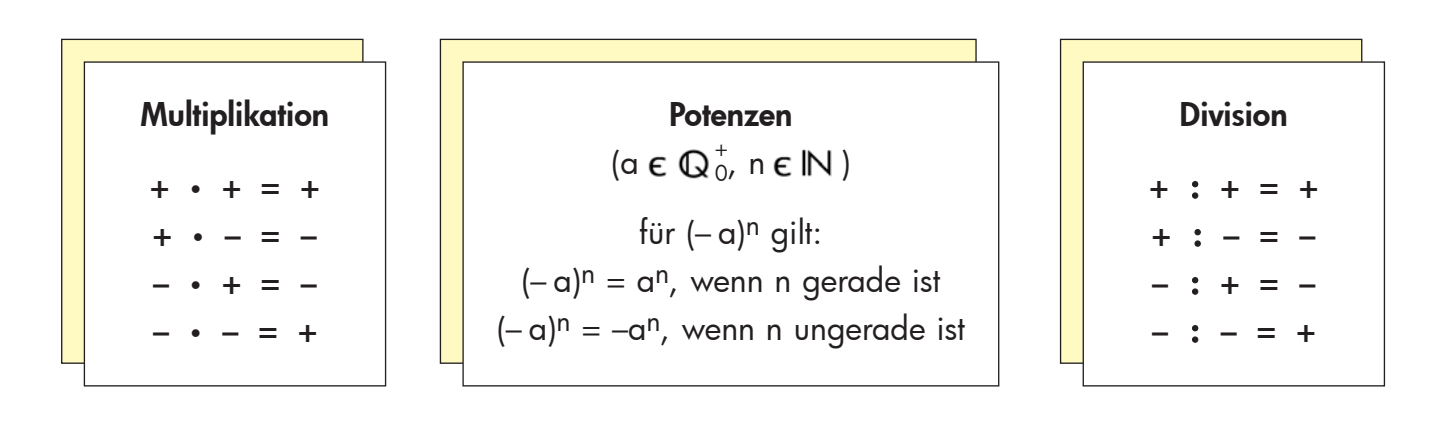

# **Gleichungen und Ungleichungen**

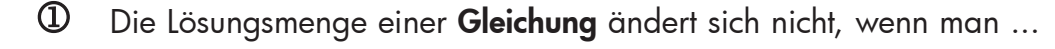

- ... auf beiden Seiten die gleiche Zahl addiert oder subtrahiert.
- $\ldots$  beide Seiten mit der gleichen Zahl ( $\neq$  0) multipliziert oder dividiert.

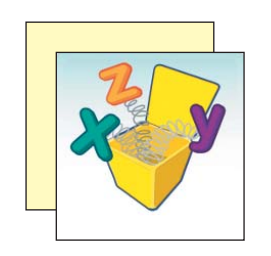

- Die Lösungsmenge einer **Ungleichung** ändert sich nicht, wenn man ...
- ... auf beiden Seiten die gleiche Zahl addiert oder subtrahiert.
- $\ldots$  beide Seiten mit der gleichen positiven Zahl ( $\neq$  0) multipliziert oder dividiert.
- $\ldots$  beide Seiten mit der gleichen negativen Zahl ( $\neq$  0) multipliziert oder dividiert und das Ungleichheitszeichen umkehrt (**Inversionsgesetz**).

Diese Umformungen einer Gleichung bzw. Ungleichung heißen **Äquivalenzumformungen**.

**Beispiele**  $\begin{array}{ccc} 0 & 2x + 5 - 6x - 4 = 17 \end{array}$ – 4x + 1 = 17 | – 1 – 4x = 16 | **:** (– 4)  $x = -4$  $= (-4)$ 2  $3x - 7 - 6x - 8 > 3$ –3x – 15 > 3 | + 15 –3x > 18 | **:** (– 3)  $x < -6$  $= \{x \mid x < -6\}$  $\Leftrightarrow$  $\Leftrightarrow$  $\Leftrightarrow$  $\Leftrightarrow$  $\Leftrightarrow$  $\Leftrightarrow$ 

 $\bigcirc$ 

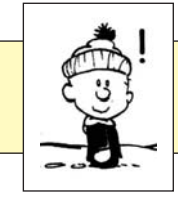

00 ist nicht definiert!

**erstellt von A. Bönning**

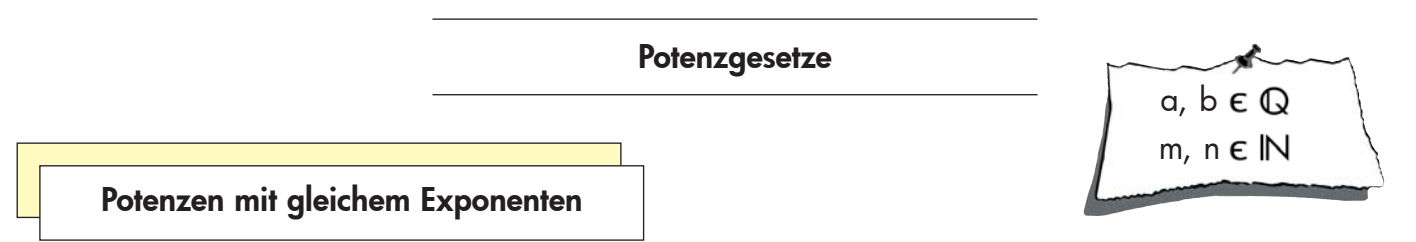

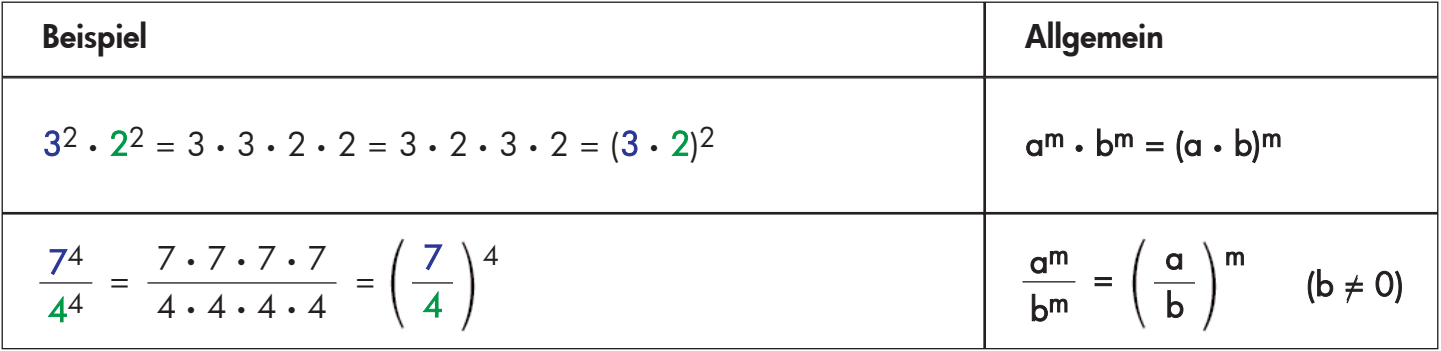

**Potenzen mit gleicher Basis**

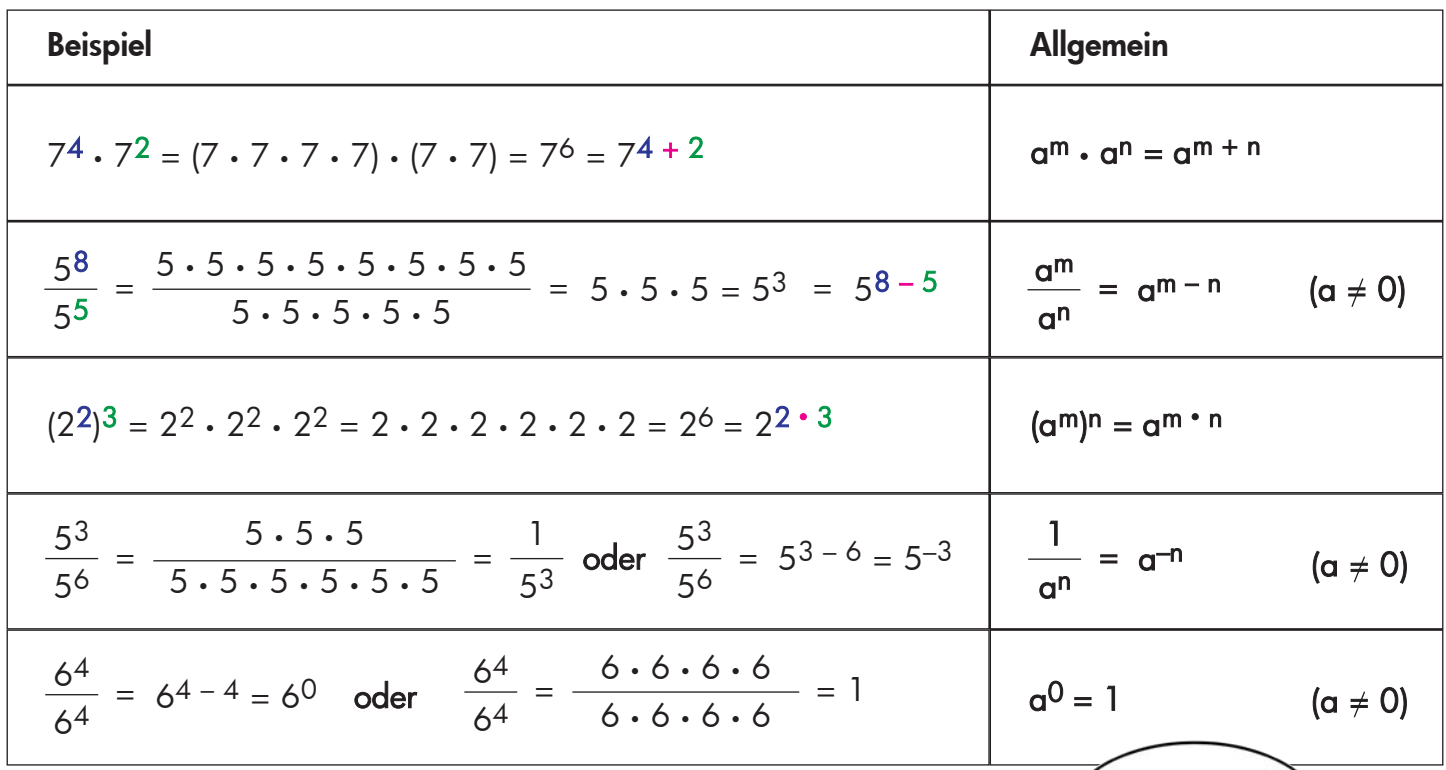

**Sehr große Zahlen** und **sehr kleine Zahlen** können als Produkt einer Zahl zwischen 1 und 10 und einer Zehnerpotenz dargestellt werden. Bei sehr großen Zahlen ist der **Exponent positiv**, bei sehr kleinen Zahlen ist der **Exponent negativ**:

 $5200000 = 5,2 \cdot 10^6$ 

**Beispiele**  $0,00495 = 4,95 \cdot 10^{-3}$ 

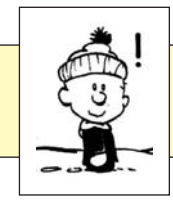

x

 $\bigcirc$ 

y

**erstellt von A. Bönning**

# **Indirekte Proportionalität**

Eine Zuordnung x y nennt man **indirekt proportional**, wenn gilt: Vervielfacht sich die Größe x um das n-fache, so teilt sich die Größe y durch n.

Eigenschaften:

- Alle Zahlenpaare (x|y) sind **produktgleich**.
- Das konstante Produkt k = y x heißt **Proportionalitätskonstante**.
- Alle Punkte liegen auf einer **Hyperbel**.

#### **Prozentrechnung**

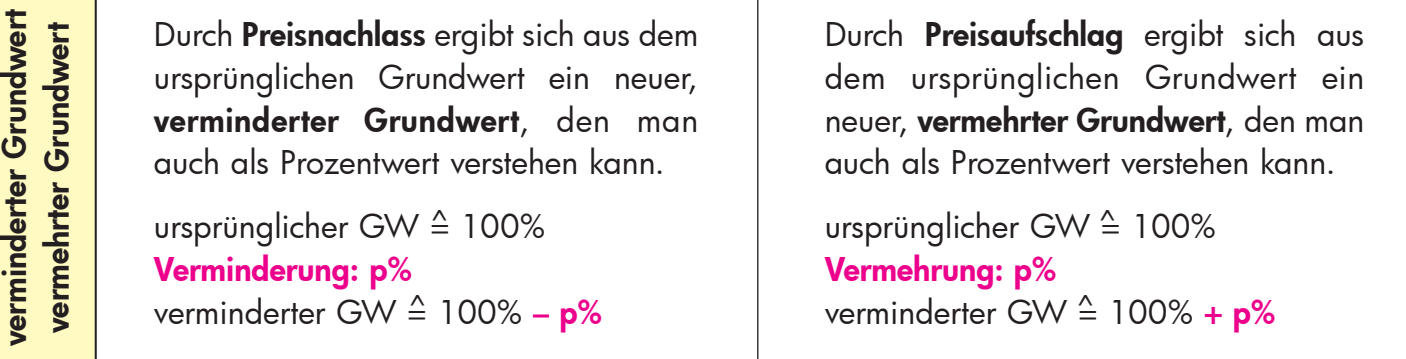

Die **Zinsrechnung** ist eine Anwendung der Prozentrechnung. Unter Zinsen versteht man den Geldbetrag, den man nach einer bestimmten Zeit – in der Regel nach einem Geschäftsjahr (360 Tage = 12 30 Tage) – für geliehenes Geld bezahlen muss oder für verliehenes Geld bekommt.

Es entsprechen sich:

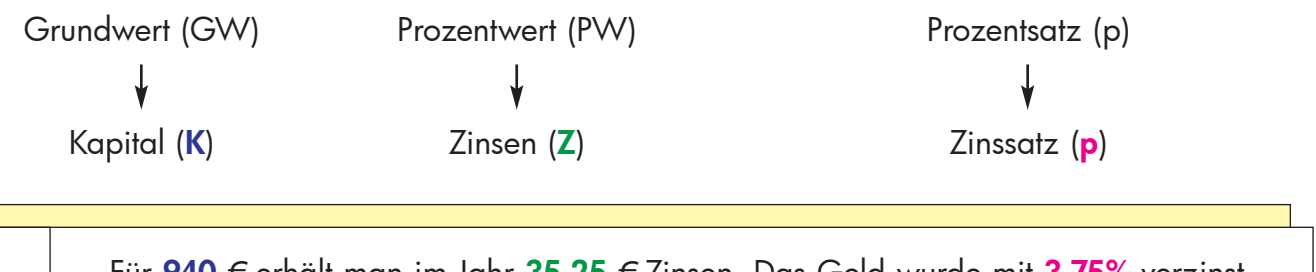

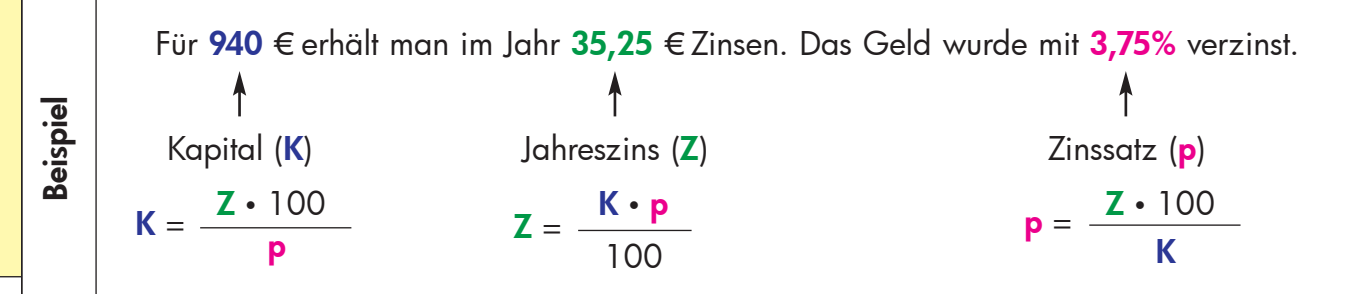

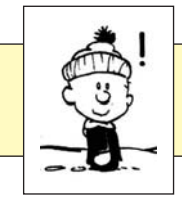

# **Grundwissen Klasse 7**

**erstellt von A. Bönning**

**Winkel**

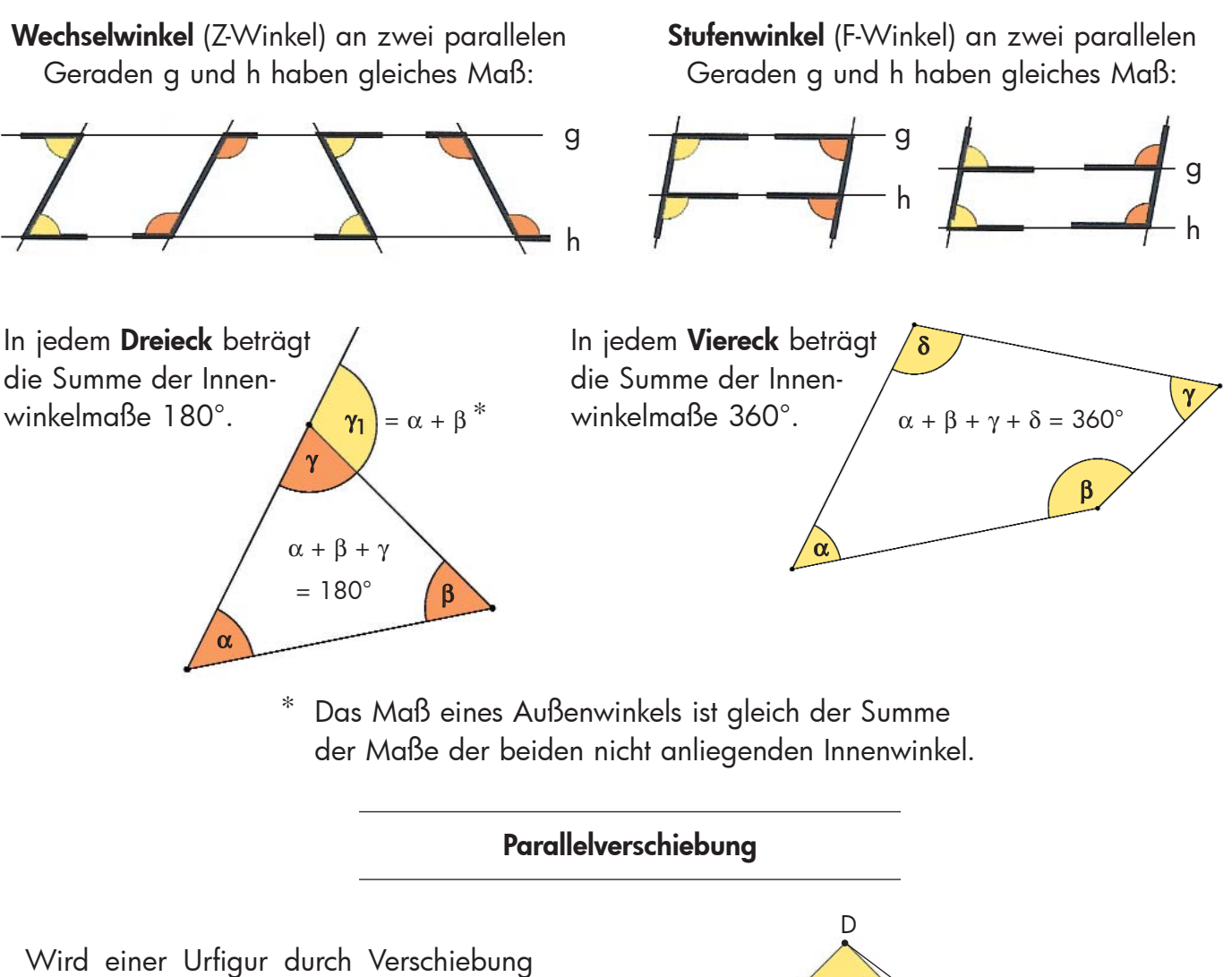

mit gleich langen, parallelen und gleich gerichteten Pfeilen genau eine Bildfigur zugeordnet, so handelt es sich bei der Abbildung um eine Parallelverschiebung.

Man schreibt:  $A \vdash$  $\vec{r}$ 

#### **Eigenschaften**

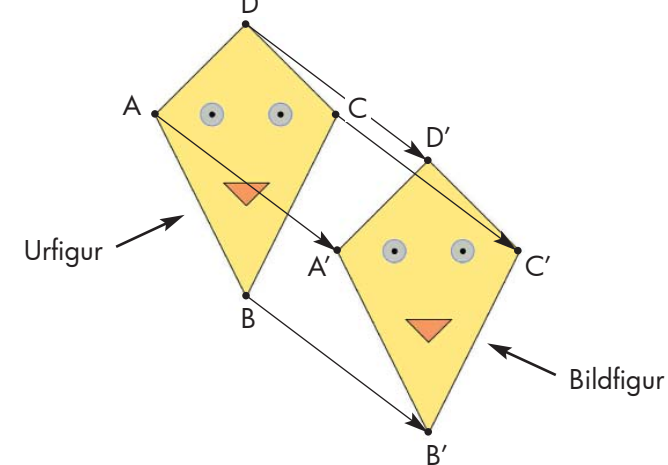

- Alle Verbindungsstrecken vom Ur- zum Bildpunkt sind gleich lang, parallel und gleich gerichtet.
- Die Parallelverschiebung ist eine **Kongruenzabbildung** (Ur- und Bildfigur sind deckungsgleich).
- Die Parallelverschiebung ist längen- und winkeltreu, sowie geraden- und kreistreu.
- Die Parallelverschiebung besitzt **keinen Fixpunkt**.
- Eine Gerade in Verschiebungsrichtung ist **Fixgerade**.

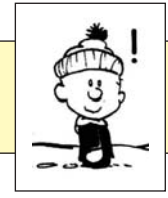

# **Vektoren**

Die Menge paralleler, gleich langer und gleich gerichteter Pfeile bezeichnet man als Vektor v. Man schreibt: v = {AA'; BB'; CC'; DD'; ... }  $\overrightarrow{v} = \overrightarrow{(\wedge \wedge')}: \overrightarrow{RP'}: \overrightarrow{CC'}: \overrightarrow{DP}$ 

Jeder der Pfeile AA', BB', ... ist **Repräsentant** des Vektors v.  $\rightarrow$   $\rightarrow$ <br>AA' RR' ist **Penräsentant** des Vektors vi

Die Koordinaten des Pfeiles AA' und damit des Vektors v⊂kann mit dem Fußpunkt A (<mark>x<sub>A</sub>|y<sub>A</sub>)</mark> und der Spitze A' (x<sub>A'</sub>|y<sub>A'</sub>) berechnet werden:  $\vec{t}$ 

 $\overrightarrow{v} = \overrightarrow{AA'} = \begin{pmatrix} x_A - x_{A'} \\ y_A & y_{A'} \end{pmatrix}$ yA – yA' **Spitze – Fuß**  $\vec{t}$ 

Die Koordinaten eines Pfeiles mit dem Fußpunkt O (0|0) stimmen mit den Koordinaten der Spitze P (x<sub>P</sub>|y<sub>P</sub>) überein.

Einen solchen Pfeil nennt man **Ortspfeil** OP.  $\overrightarrow{c}$ 

$$
\text{ Für den Gegenvektor } \overrightarrow{v}^* \text{ eines Vektors } \overrightarrow{v} = \left(\begin{array}{c} v_x \\ v_y \end{array}\right) \text{ gilt: } \overrightarrow{v}^* = \left(\begin{array}{c} -v_x \\ -v_y \end{array}\right)
$$

# **Rechnen mit Vektoren**

Für  $\vec{a} = \begin{pmatrix} a_{x} \\ a' \end{pmatrix}$  und  $\vec{b} = \begin{pmatrix} b_{x} \\ b' \end{pmatrix}$  gilt: ay  $\mathsf{b}_{\mathsf{x}}$  $\mathsf{b}_{\mathsf{y}}$ ay  $a_x + b_x$ ay + by  $\mathsf{b}_{\mathsf{x}}$  $\mathsf{b}_{\mathsf{y}}$ 

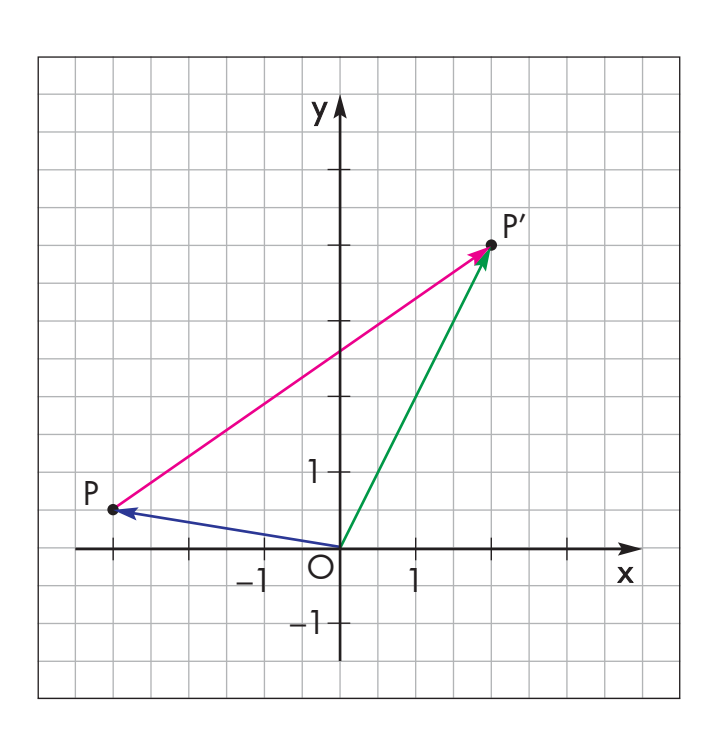

Kommutativgesetz:  $\vec{a} \oplus \vec{b} = \vec{b} \oplus \vec{a}$ 

$$
\vec{a} \oplus \vec{b} = \begin{pmatrix} a_x \\ a_y \end{pmatrix} \oplus \begin{pmatrix} b_x \\ b_y \end{pmatrix} = \begin{pmatrix} a_x + b_x \\ a_y + b_y \end{pmatrix}
$$
Associative  
gesetz: 
$$
(\vec{a} \oplus \vec{b}) \oplus \vec{c} = \vec{a} \oplus (\vec{b} \oplus \vec{c})
$$

Mit Hilfe von geschlossenen Pfeilketten kann man die Koordinaten von Bildpunkten berechnen:

$$
\overrightarrow{OP'} = \overrightarrow{OP} \oplus \overrightarrow{PP'}
$$
\n
$$
\begin{pmatrix} x' \\ y' \end{pmatrix} = \begin{pmatrix} -3 \\ 0.5 \end{pmatrix} \oplus \begin{pmatrix} 5 \\ 3.5 \end{pmatrix} = \begin{pmatrix} -3 + 5 \\ 0.5 + 3.5 \end{pmatrix}
$$
\n
$$
\begin{pmatrix} x' \\ y' \end{pmatrix} = \begin{pmatrix} 2 \\ 4 \end{pmatrix} \Rightarrow P'(2|4)
$$

Für den Mittelpunkt M (x<sub>M</sub>|y<sub>M</sub>) einer Strecke [AB] mit A  $(x_A|y_A)$  und B  $(x_B|y_B)$  gilt:

$$
x_M = \frac{x_A + x_B}{2} \qquad y_M = \frac{y_A + y_B}{2}
$$

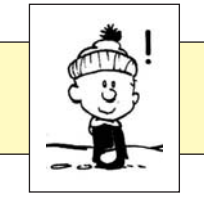

# **Grundwissen Klasse 7**

**erstellt von A. Bönning**

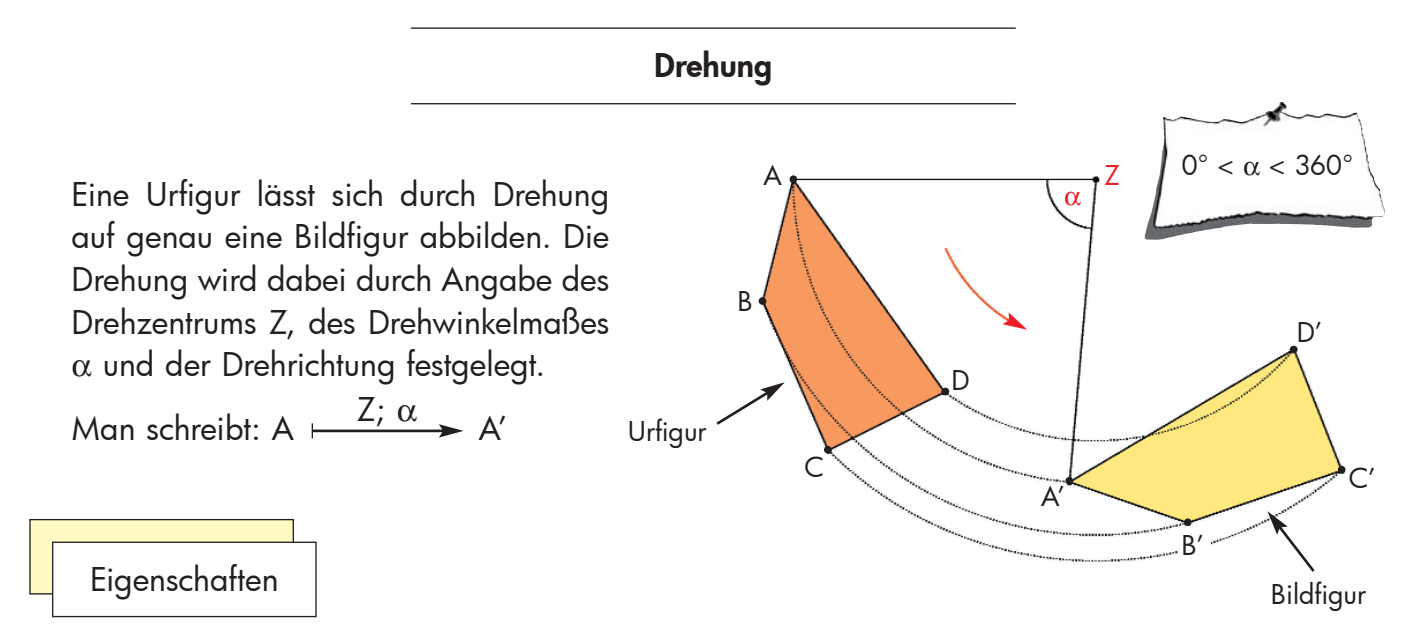

- Dreht man entgegen dem Uhrzeigersinn, so spricht man von **positiver Drehrichtung**.
- Urpunkt und Bildpunkt liegen auf einem Kreis um das Drehzentrum Z.
- Das Winkelmaß  $\alpha$  gibt an, wie weit und in welche Richtung gedreht wird.
- Die Drehung ist eine **Kongruenzabbildung** (Ur- und Bildfigur sind deckungsgleich).
- Die Drehung ist längen- und winkeltreu, sowie geraden- und kreistreu.
- Urfigur und Bildfigur haben den gleichen Umlaufsinn.
- Das Drehzentrum Z ist der einzige **Fixpunkt**.

Drehung um 180°

- Eine Drehung um 180° heißt auch **Punktspiegelung** am Zentrum Z.
- Die Verbindungsstrecke von Urpunkt und Bildpunkt wird vom Drehzentrum Z halbiert, d. h. PZ = ZP'.
- Jede Gerade, die das Drehzentrum Z enthält, ist **Fixgerade**.
- Jede Gerade, die das Drehzentrum Z nicht enthält, wird auf eine parallele Gerade abgebildet.

Eine Figur heißt **drehsymmetrisch**, wenn sie bei einer Drehung um das Symmetriezentrum Z mit dem Winkelmaß α auf sich selbst abgebildet wird.

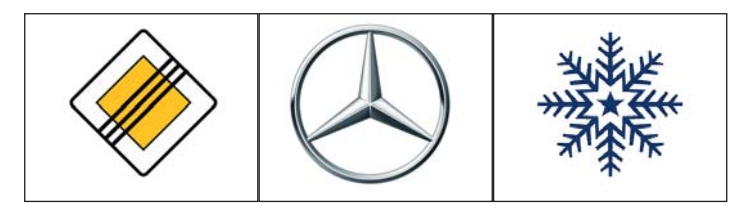

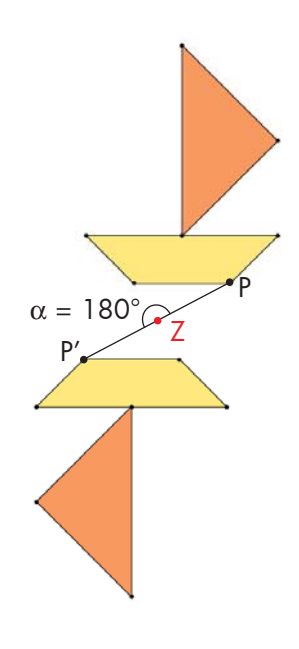

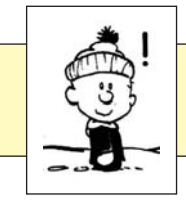

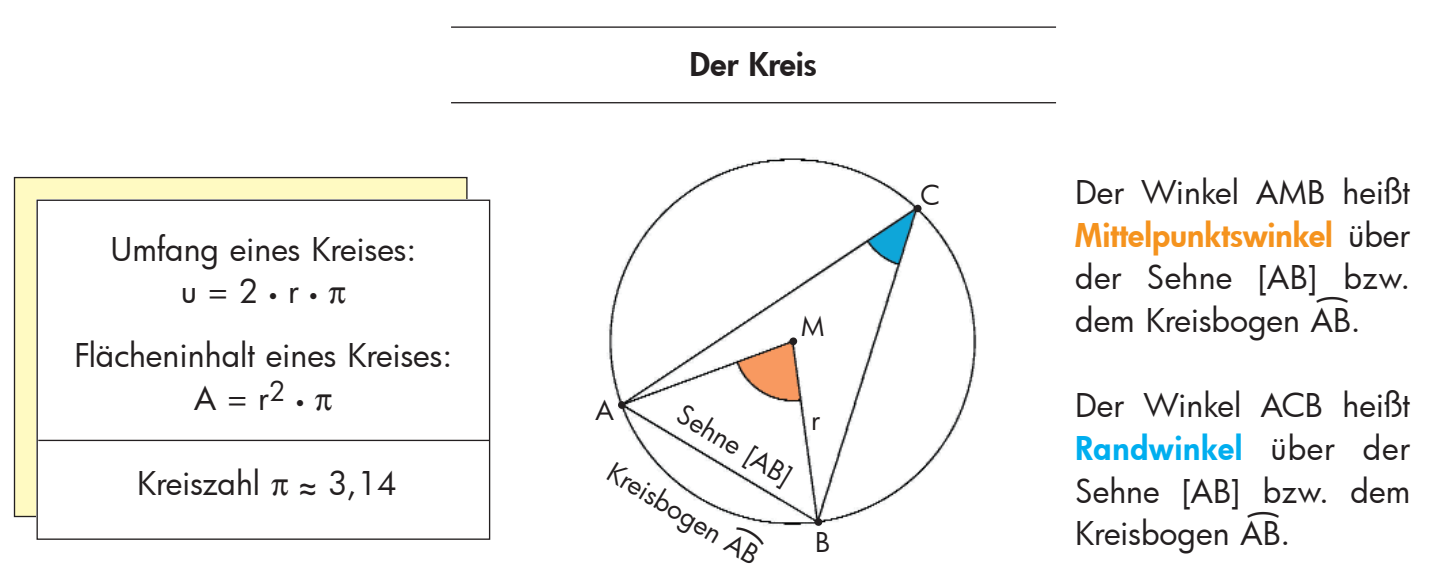

Alle Randwinkel über derselben Sehne eines Kreises haben gleiches Maß. Das Maß des Mittelpunktswinkels über der Sehne eines Kreises ist immer doppelt so groß wie das Maß des Randwinkels über derselben Sehne.

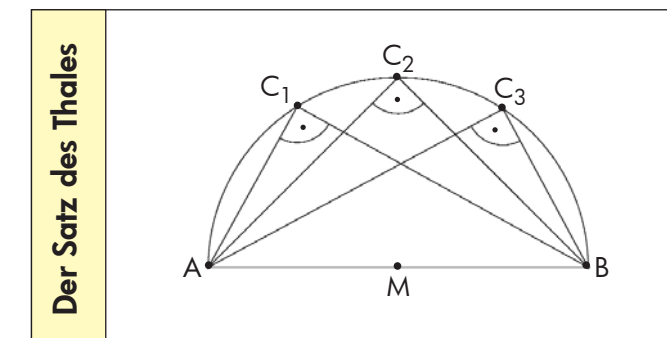

Verbindet man die Punkte C<sub>n</sub> des Halbkreises über einer Mittelsehne mit den Endpunkten A und B, so haben die Winkel AC<sub>n</sub>B das Maß 90°.

Umgekehrt gilt: Hat der Winkel ACB das Maß 90°, so liegt sein Scheitel C auf dem Halbkreis über der Mittelsehne [AB].

> **Thales** von Milet

um 600 v. Chr.

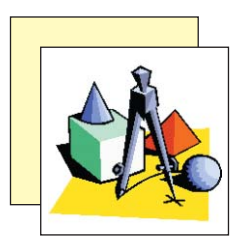

Mit Hilfe des Thaleskreises kann man die beiden Tangenten von einem Punkt P an einen Kreis k konstruieren (P $\notin$  k):

- Zeichne die Strecke [MP].
- Zeichne den Thaleskreis über der Strecke [MP]. Seine Schnittpunkte mit der Kreislinie sind die Berührpunkte  $T_1$  und  $T_2$ .

Die **Tangente** an einem Kreis steht im Berührpunkt immer senkrecht auf der Zentralen durch den Berührpunkt.

3 Zeichne die Tangenten PT<sub>1</sub> und PT<sub>2</sub>. Es gilt:  $\overline{PT}_1 = \overline{PT}_2$ 

> Hinweis: Die Strecken  $[PT_1]$  und  $[PT_2]$ heißen **Tangentenabschnitte**

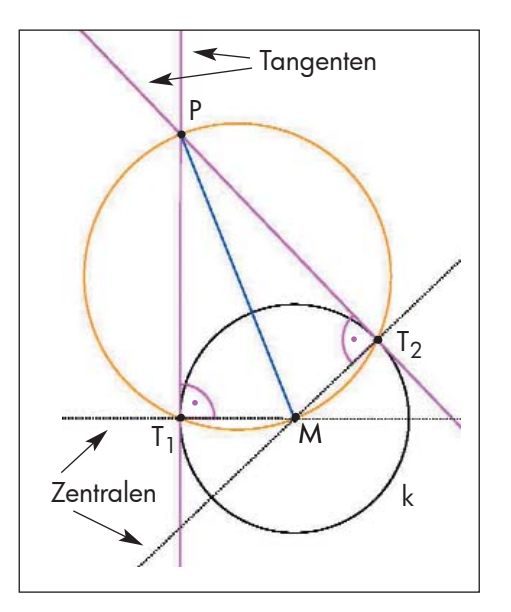

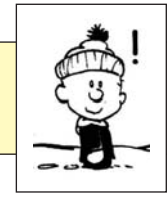

#### **Geometrische Ortslinien und Ortsbereiche**

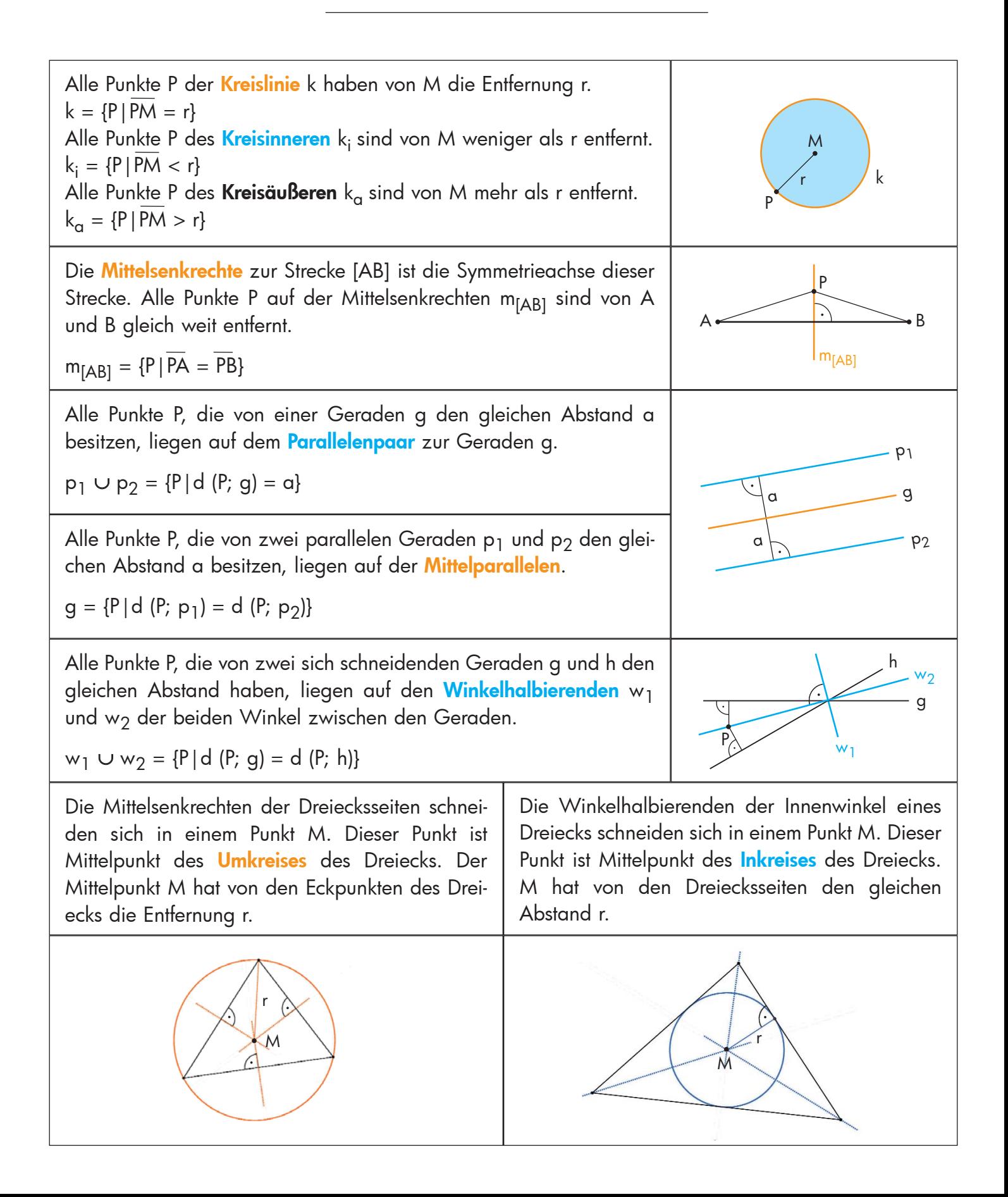